## **WashU Epigenome Browser - Feature # 55**

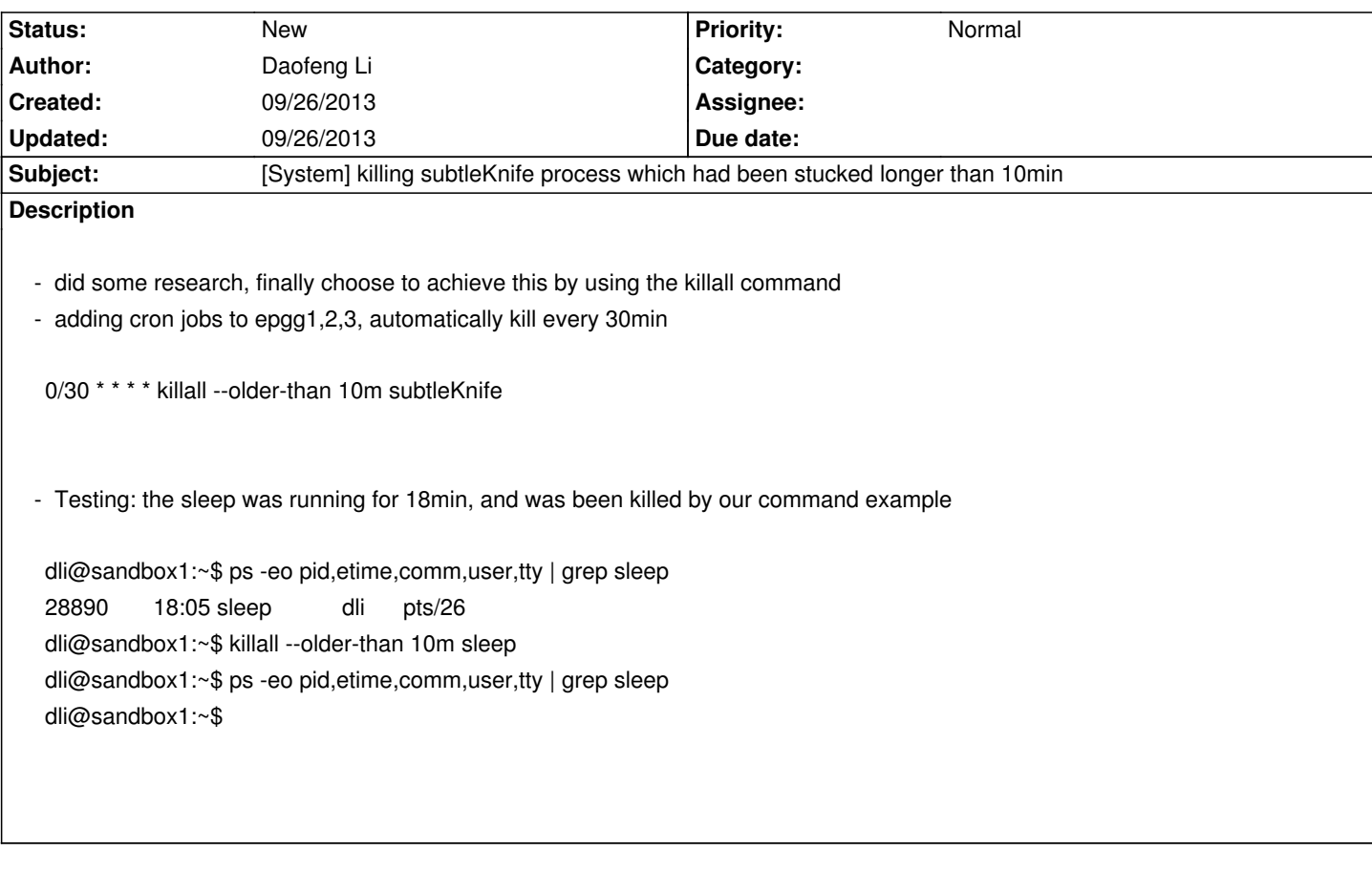

**History**